## Addition and Subtraction: | Add Across 10

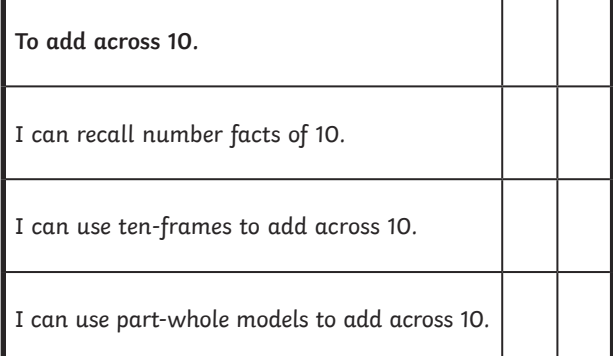

Addition and Subtraction: | Add Across 10

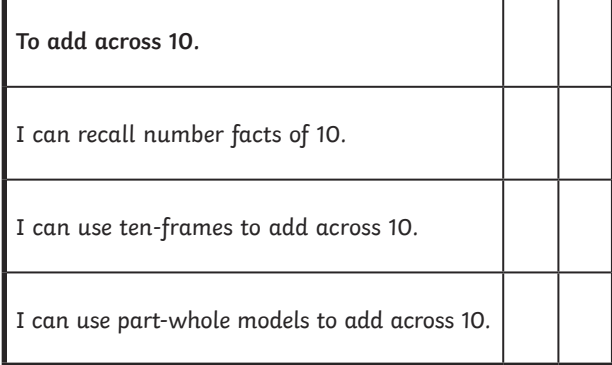

Addition and Subtraction: | Add Across 10

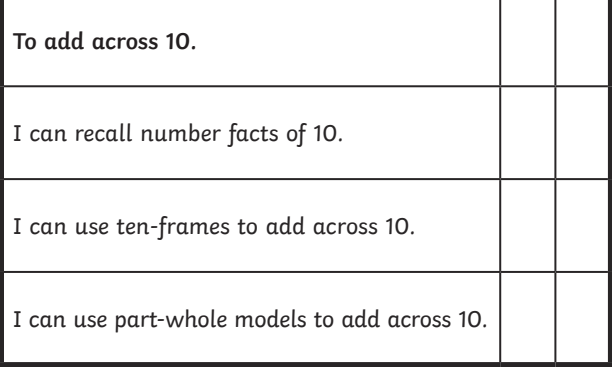

Addition and Subtraction: | Add Across 10

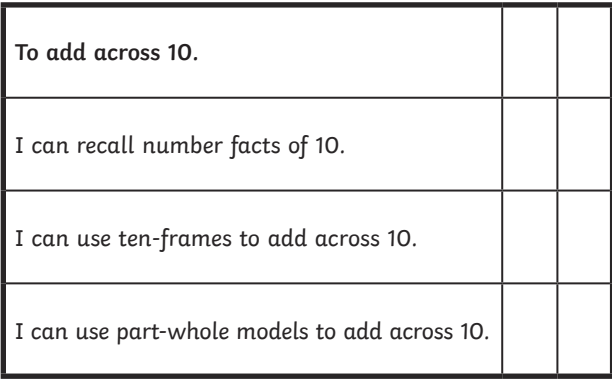

Addition and Subtraction: | Add Across 10

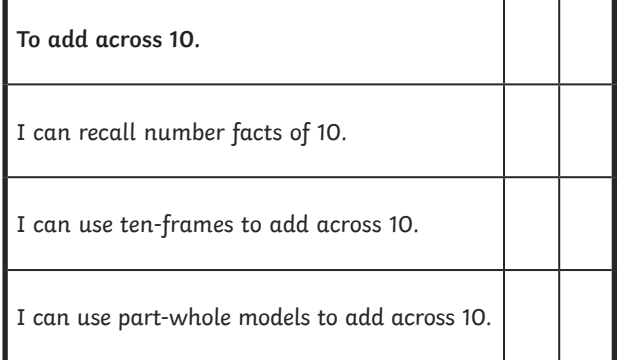

Addition and Subtraction: | Add Across 10

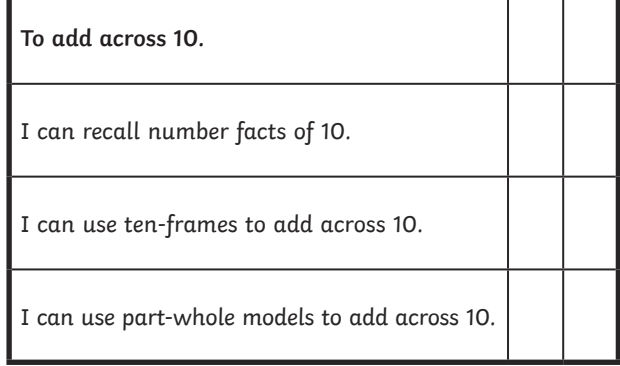

Addition and Subtraction: | Add Across 10

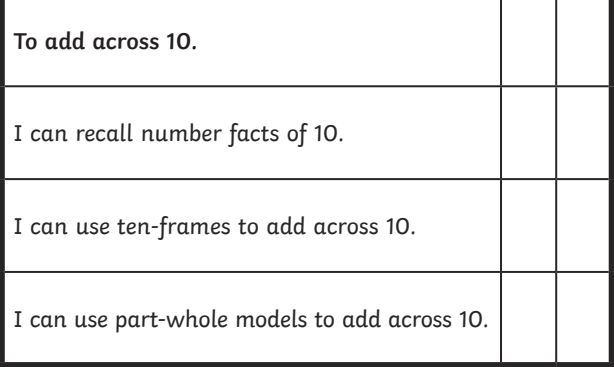

Addition and Subtraction: | Add Across 10

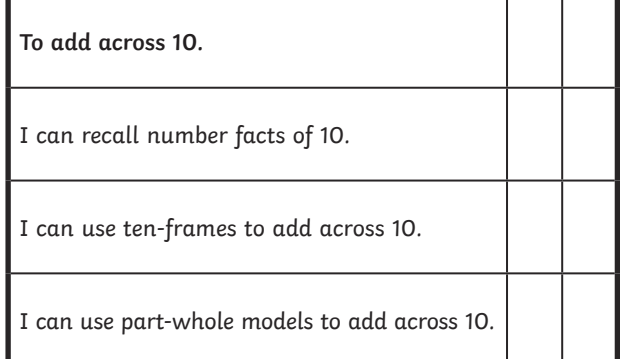